# Online News Submission System

There are two ways to submit article to enews.

- 1.Compose article direct to ONSS
	- $\checkmark$  Login to ONSS compose, upload picture and submit.
	- $\checkmark$  Directly submitted to the system.

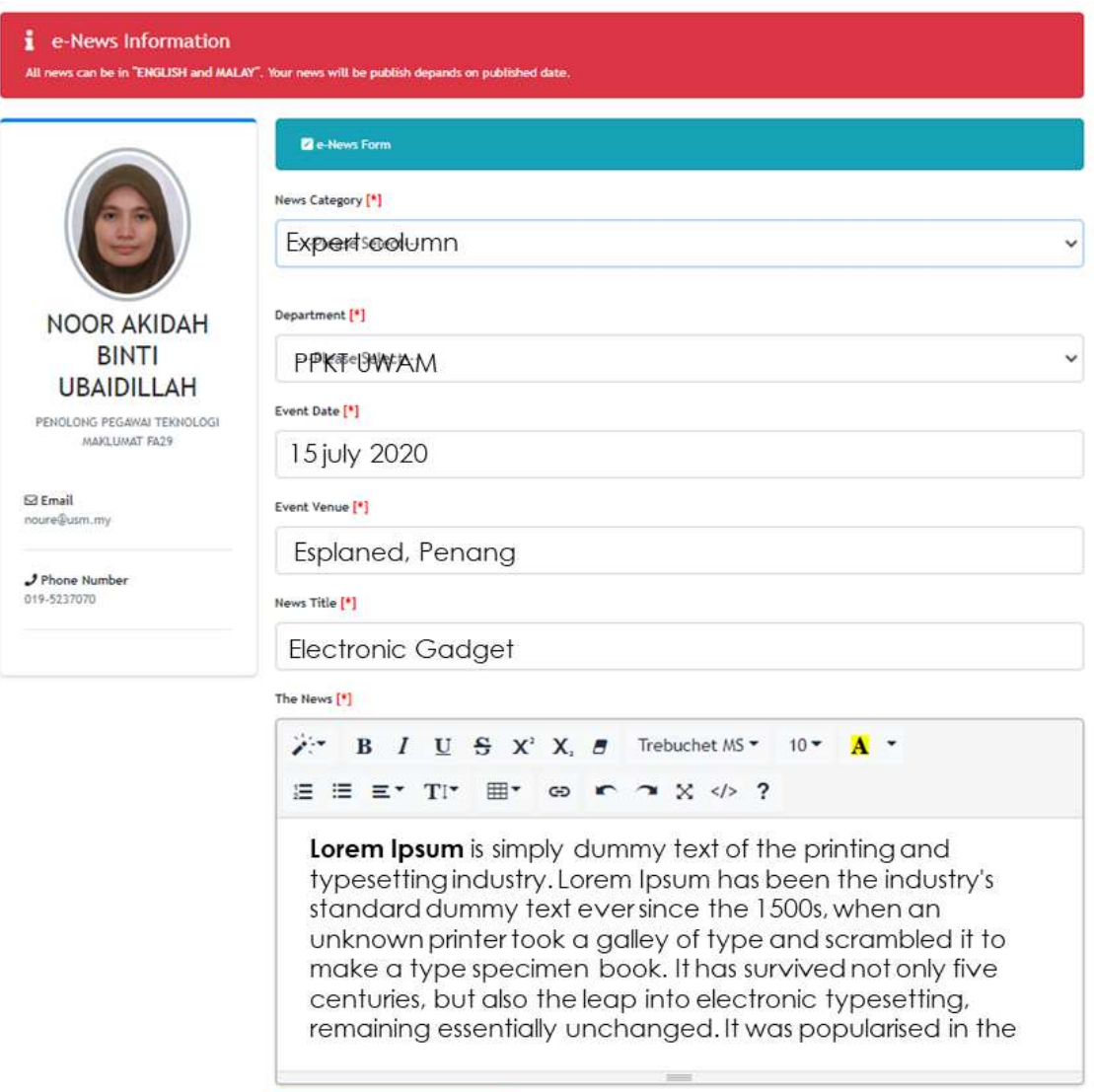

Save

### 2.Copy news/ article from websites, word , pdf or others material

- $\checkmark$  Login to ONSS, copy article/news from websites, word or PDF document.
- $\checkmark$  Paste at notepad.Required (to removes formating, keep text only)
- $\checkmark$  Copy and paste at the editor page, continue place the picture and submit.

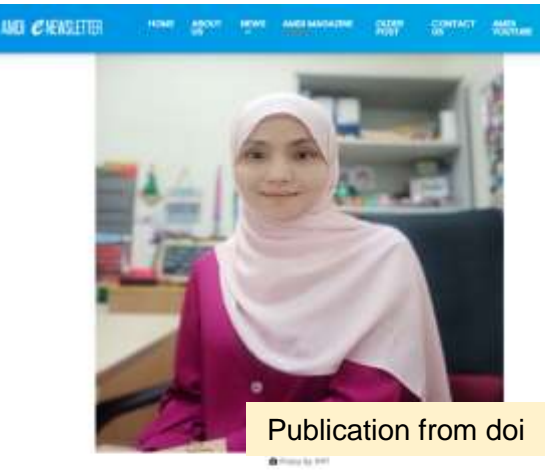

Authors Nur Asha Adrons, MI Zuspiers Shoppi, Wil Antroh Also Balton Valor **Atrond** Mini of Publication Suppressing growth, expetter, and installer of human he

sackering replic rate by Cotherinthia mesa hilve nonsportive Juanese Name Taxicology in Vitro 00010100

#### mport bidor 2014 ter impediates in formulas and terms.

Searchtboo The tholongs after that Catherenthus reservibilities topopiorts as have pitchicked cytoloxic affacts on HapO2 calls and thus may have a potential to be used as on ordinarial institment, particularly for hepatosahuter continua

### J. of Boniet & Cin. Ser. Jone 2022 Vet 9 (1), 12-19

Nat Accus Sapar", Oesophageal Perforation: What Was The Culprit?<br>SThaddays Samrathav, Oesophageal Perforation: What Was The Culprit?<br>Novad Zahli Maria?

**Tepatment of Radiology**<br>School of Medical Science<br>Universed Salm Malaysia<br>Health Cangus, 16150<br>Malaysia<br>Malaysia

**The Autor Expire**<br>Event designers

I INTERCENDENTICAL THE subsequent connecting and the metals from simple due to form the present material of the distribution cases are associated with enviropped of the distribution of the property of the distribution of

Abstract – Desepting<br>and particular in a case climat invariant tensored. It associated with high morticity and resolution in<br>the AD protests locky with a substitute of the product of the product of<br> $\sim 10^{11}$  and  $\sim 10^{$ 

Keywordt — foreign body, sesophageal perforation,<br>sesophagogastroduodenoscopy

Case Report

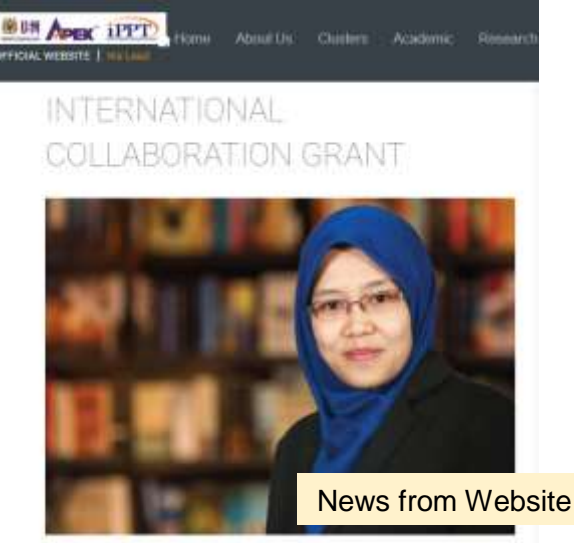

IPPT SAINS@BERTAM, 13 May 2020 - A Modest Physics lecturer at the Advanced Medical and Dental Institute (IPPT), University Sams Mateyou (USM), Dr. Rafidah Zainon, has been announced as one of the co-investigators of a

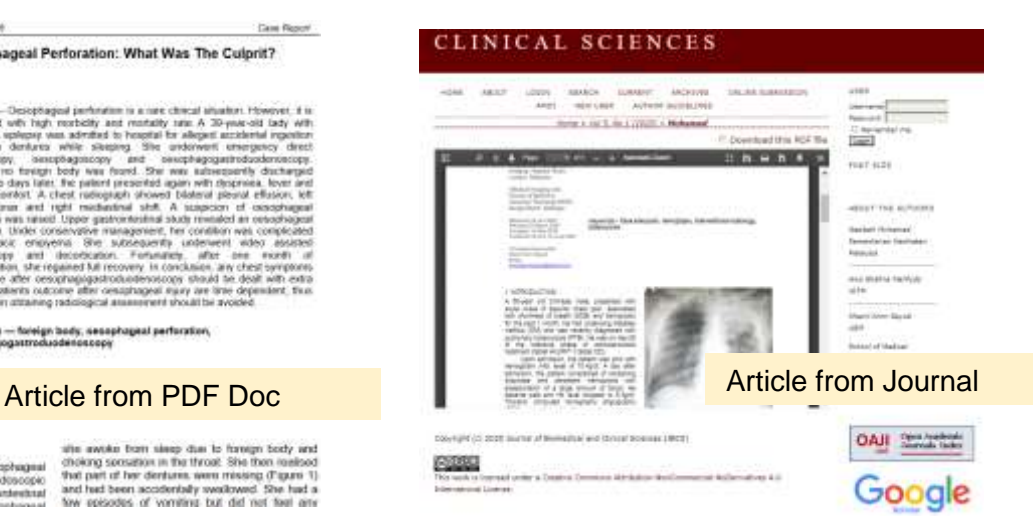

Unit Aplikasi Pentadbiran & Multimedia

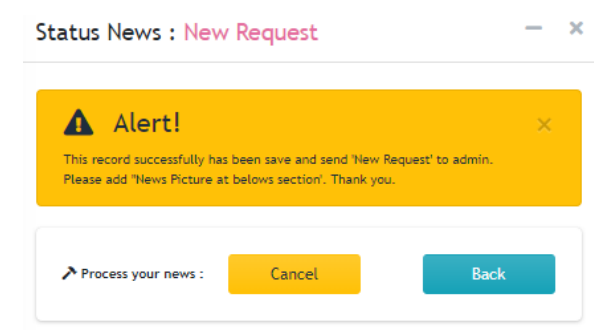

4. Once clicked saved, alert message **continue** upload picture.

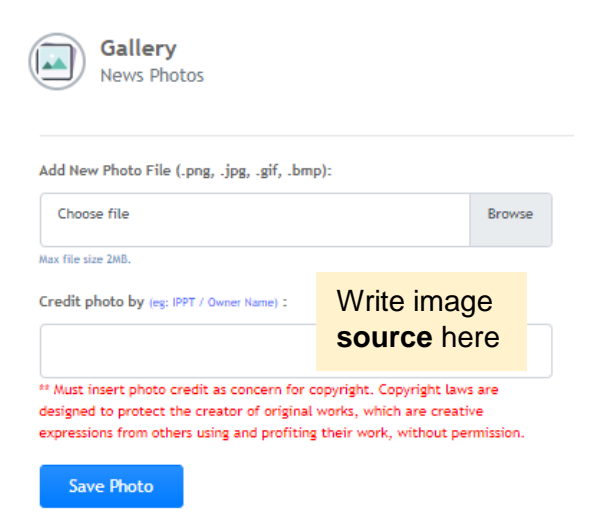

**Important**: Must insert photo credit as concern for copyright. **Copyright** laws are designed to protect the creator of **original works**, which are creative expressions from others using and profiting their work, without permission.

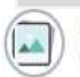

Gallery News Photos

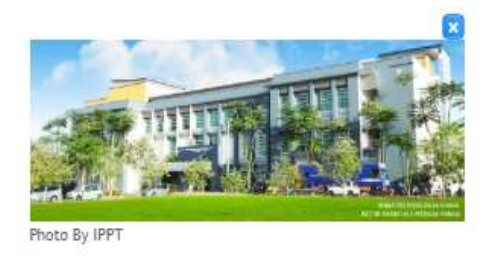

Add New Photo File (.png, .jpg, .gif, .bmp):

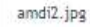

Max file size 2MB.

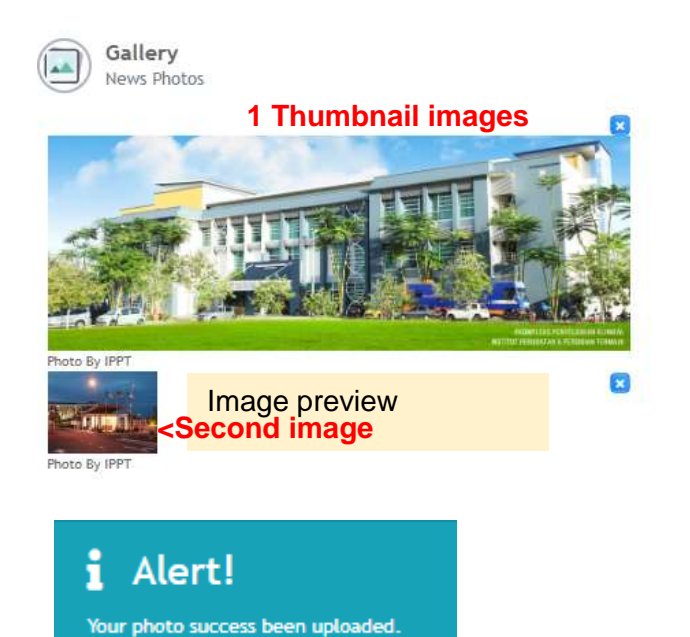

5. Alert message appear **success** upload pictures.

E Poort Pergetahuan, Komunikasi & Televologi **X** Antonincement

R2 New Request

Status article : **New Request** Department : Pusat Pengetahuan, Komunikasi & Teknologi (PPKT) Category : Announcement

**Note**: Upload picture one by one.The first picture will appear as **Thumbnail.** The **picture** will appear main picture of the articles.

## News with **single** image

- 1. Go to <https://accessapps.amdi.usm.my/onss/> Login with Email USM. ONSS Online News Submission NOOR AKIDAH BINTI UBAIDILLAH User **HIL** Dashboard نار e-News Click here Statistic  $\epsilon$ Reports Reset Password
- 2. On the right click **add icon**

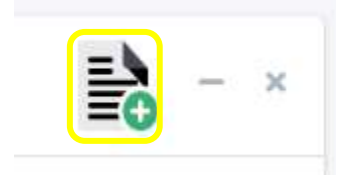

3. Please fill up the form **completely**

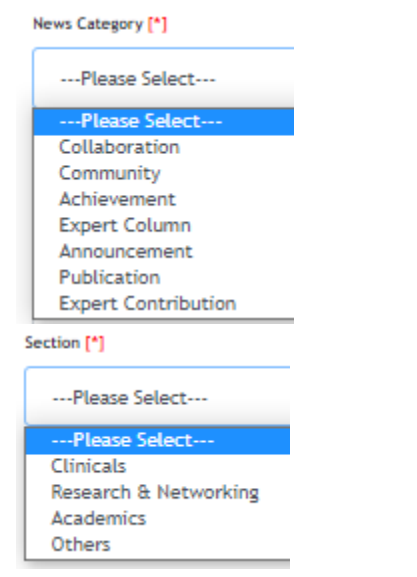

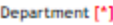

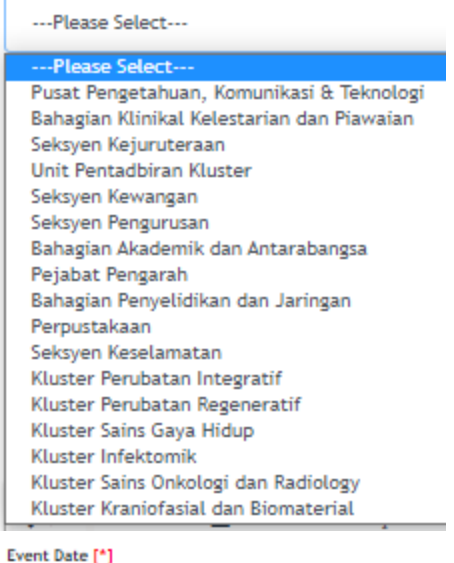

 $\bullet$ **July 2020**  $\bullet$ Su Mo Tu We Th Fr Sa  $\mathbf{1}$  $\overline{2}$  $\ensuremath{\mathsf{3}}$  $\overline{4}$  $-5 - 6$  $-7$  $_{\rm 8}$  $\mathsf g$  $10\,$  $11$  $12$  $13\,$  $15\,$  16  $17\,$  $\sqrt{14}$ 18  $19\,$  $20\,$  $\mathbf{21}$ 22 23  $\mathbf{24}$ 25 27 26  $\sqrt{28}$ 29 30 31

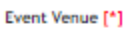

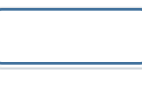

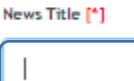

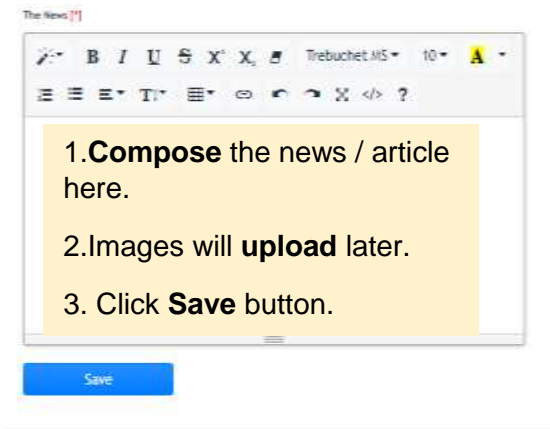

**Note**: Next step **upload** the pictures.